# Package 'stackgbm'

April 30, 2024

Title Stacked Gradient Boosting Machines

Version 0.1.0

Description A minimalist implementation of model stacking by

Wolpert (1992) [<doi:10.1016/S0893-6080\(05\)80023-1>](https://doi.org/10.1016/S0893-6080(05)80023-1) for boosted tree models. A classic, two-layer stacking model is implemented, where the first layer generates features using gradient boosting trees, and the second layer employs a logistic regression model that uses these features as inputs. Utilities for training the base models and parameters tuning are provided, allowing users to experiment with different ensemble configurations easily. It aims to provide a simple and efficient way to combine multiple gradient boosting models to improve predictive model performance and robustness.

License MIT + file LICENSE

URL <https://nanx.me/stackgbm/>, <https://github.com/nanxstats/stackgbm>

BugReports <https://github.com/nanxstats/stackgbm/issues>

Encoding UTF-8 VignetteBuilder knitr **Depends** R  $(>= 3.5.0)$ Imports pROC, progress, rlang Suggests knitr, lightgbm, msaenet, rmarkdown, xgboost RoxygenNote 7.3.1 NeedsCompilation no Author Nan Xiao [aut, cre, cph] (<<https://orcid.org/0000-0002-0250-5673>>) Maintainer Nan Xiao <me@nanx.me> Repository CRAN Date/Publication 2024-04-30 11:20:02 UTC

# <span id="page-1-0"></span>R topics documented:

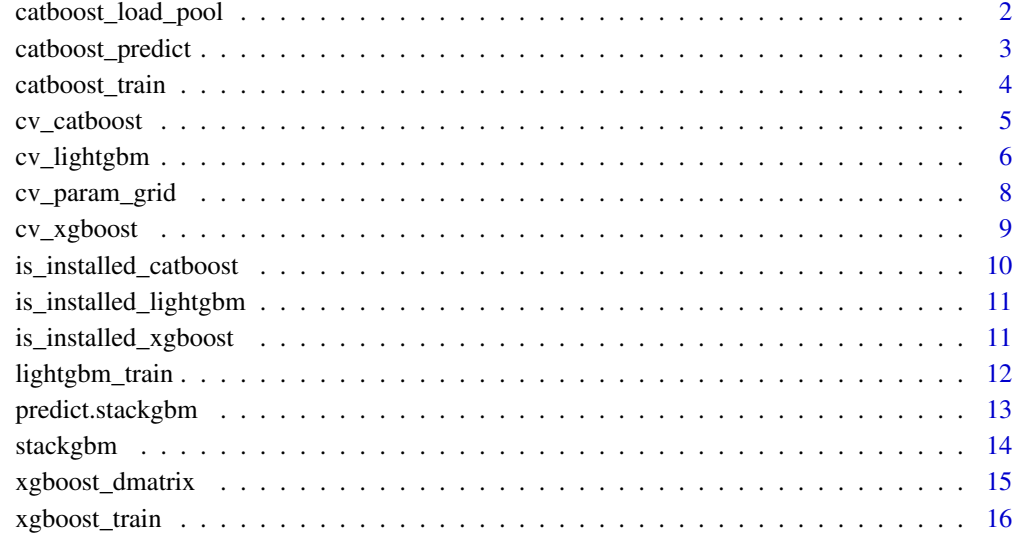

#### **Index** 2008 **[18](#page-17-0)**

catboost\_load\_pool *Create a dataset*

# Description

Create a dataset

# Usage

```
catboost_load_pool(data, label = NULL, ...)
```
# Arguments

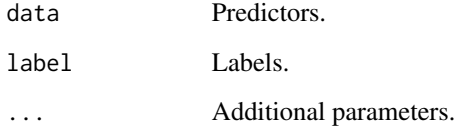

# Value

A catboost.Pool object.

#### <span id="page-2-0"></span>catboost\_predict 3

#### Examples

```
sim_data <- msaenet::msaenet.sim.binomial(
 n = 100.
 p = 10,
 rho = 0.6,
 coef = rnorm(5, mean = 0, sd = 10),snr = 1,
  p.train = 0.8,
  seed = 42)
catboost_load_pool(data = sim_data$x.tr, label = sim_data$y.tr)
catboost_load_pool(data = sim_data$x.tr, label = NULL)
catboost_load_pool(data = sim_data$x.te, label = NULL)
```
catboost\_predict *Predict based on the model*

#### Description

Predict based on the model

#### Usage

```
catboost_predict(model, pool, prediction_type = "Probability", ...)
```
# Arguments

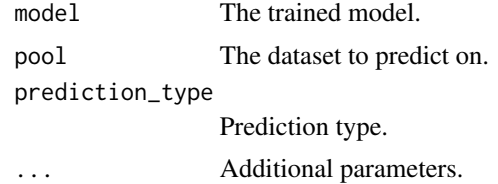

#### Value

Predicted values.

```
sim_data <- msaenet::msaenet.sim.binomial(
 n = 100,
 p = 10,
  rho = 0.6,
  coef = rnorm(5, mean = 0, sd = 10),
```

```
snr = 1,
 p.train = 0.8,
  seed = 42)
x_train <- catboost_load_pool(data = sim_data$x.tr, label = sim_data$y.tr)
x_test <- catboost_load_pool(data = sim_data$x.te, label = NULL)
fit <- catboost_train(
  x_train,
 NULL,
  params = list(
   loss_function = "Logloss",
   iterations = 100,
   depth = 3,
   logging_level = "Silent"
  )
)
catboost_predict(fit, x_test)
```
catboost\_train *Train the model*

# Description

Train the model

#### Usage

```
catboost_train(learn_pool, test_pool = NULL, params = list())
```
#### Arguments

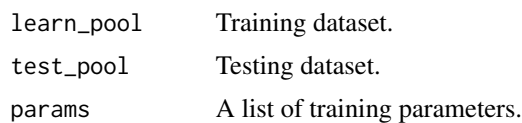

#### Value

A model object.

```
sim_data <- msaenet::msaenet.sim.binomial(
 n = 100,
 p = 10,
```
<span id="page-3-0"></span>

# <span id="page-4-0"></span>cv\_catboost 5

```
rho = 0.6,
  coef = rnorm(5, mean = 0, sd = 10),snr = 1,
 p.train = 0.8,
  seed = 42\mathcal{L}x_train <- catboost_load_pool(data = sim_data$x.tr, label = sim_data$y.tr)
fit <- catboost_train(
  x_train,
 NULL,
  params = list(
    loss_function = "Logloss",
    iterations = 100,
    depth = 3,
    logging_level = "Silent"
 )
)
fit
```
<span id="page-4-1"></span>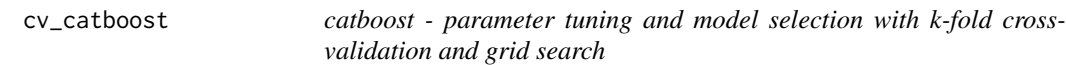

#### Description

catboost - parameter tuning and model selection with k-fold cross-validation and grid search

# Usage

```
cv_catboost(
  x,
  y,
  params = cv_param_grid(),
  n_folds = 5,
  n_threads = 1,
  seed = 42,
  verbose = TRUE
\mathcal{L}
```
# Arguments

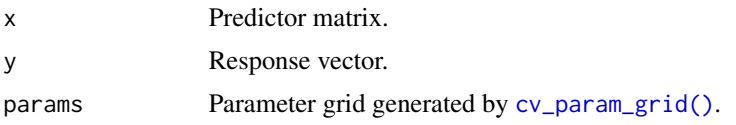

<span id="page-5-0"></span>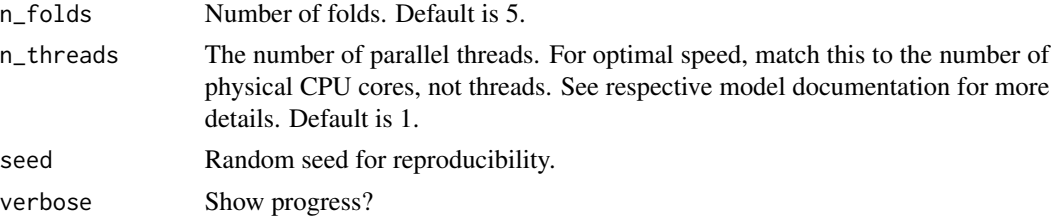

#### Value

A data frame containing the complete tuning grid and the AUC values, with the best parameter combination and the highest AUC value.

#### Examples

```
sim_data <- msaenet::msaenet.sim.binomial(
  n = 100,
  p = 10,
  rho = 0.6,
  coef = rnorm(5, mean = 0, sd = 10),snr = 1,
  p.train = 0.8,
  seed = 42)
params <- cv_catboost(
 sim_data$x.tr,
  sim_data$y.tr,
  params = cv_param_grid(
    n_{\text{interations}} = c(100, 200),max\_depth = c(3, 5),
    learning_rate = c(0.1, 0.5)),
  n_folds = 5,
  n_threads = 1,
  seed = 42,
  verbose = FALSE
\mathcal{L}params$df
```
<span id="page-5-1"></span>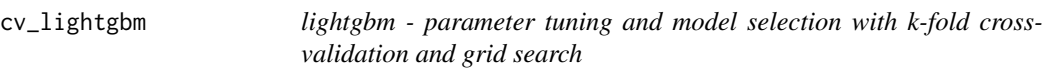

# Description

lightgbm - parameter tuning and model selection with k-fold cross-validation and grid search

# <span id="page-6-0"></span>cv\_lightgbm 7

#### Usage

```
cv_lightgbm(
  x,
  y,
  params = cv_param_grid(),
  n_folds = 5,
  n_{\text{threads}} = 1,
  seed = 42,
  verbose = TRUE
\mathcal{E}
```
#### Arguments

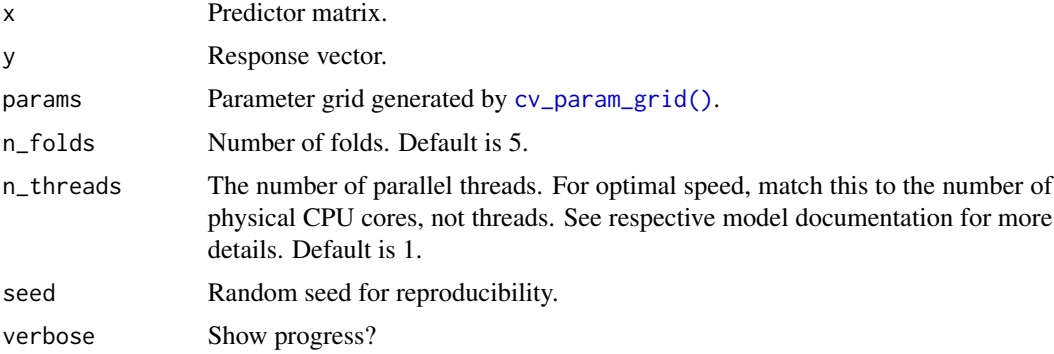

#### Value

A data frame containing the complete tuning grid and the AUC values, with the best parameter combination and the highest AUC value.

```
sim_data <- msaenet::msaenet.sim.binomial(
 n = 100,p = 10,
 rho = 0.6,
 coef = rnorm(5, mean = 0, sd = 10),snr = 1,
  p.train = 0.8,
  seed = 42\mathcal{L}params <- suppressWarnings(
  cv_lightgbm(
    sim_data$x.tr,
    sim_data$y.tr,
    params = cv_param_grid(
     n_iterations = c(100, 200),
     max\_depth = c(3, 5),
```

```
learning_rate = c(0.1, 0.5)),
    n_folds = 5,
    n_threads = 1,
    seed = 42,
    verbose = FALSE
  )
\mathcal{L}
```
params\$df

# <span id="page-7-1"></span>cv\_param\_grid *Generate a parameter grid for cross-validation*

#### Description

This function generates a parameter grid to be used in the cross-validation of gradient boosting decision tree (GBDT) models.

#### Usage

```
cv_param_grid(
  n_iterations = c(100, 200, 500, 1000),
  max_{def} = c(3, 5, 7, 9),
  learning_rate = c(0.01, 0.05, 0.1, 0.2)
\overline{\phantom{a}}
```
# Arguments

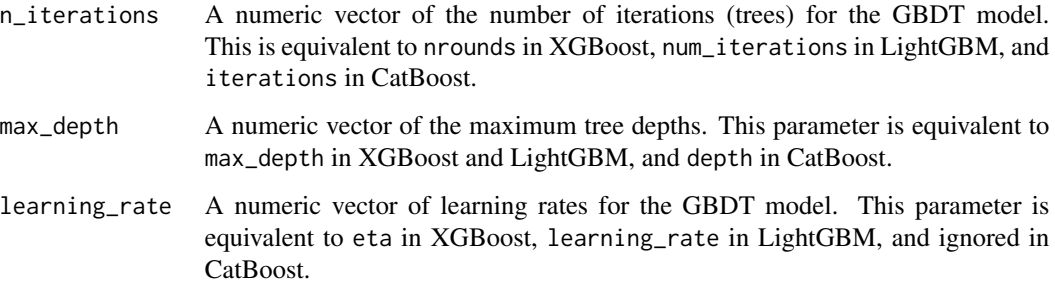

#### Value

A list where the names are the parameter names and the values are vectors of possible values for those parameters.

# <span id="page-8-0"></span>cv\_xgboost 9

#### Examples

```
params <- cv_param_grid(
  n_{\text{interations}} = c(10, 100),
  max\_depth = c(3, 5),
  learning_rate = c(0.01, 0.1))
```
<span id="page-8-1"></span>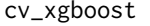

xgboost - parameter tuning and model selection with k-fold cross*validation and grid search*

#### Description

xgboost - parameter tuning and model selection with k-fold cross-validation and grid search

#### Usage

```
cv_xgboost(
 x,
 y,
 params = cv_param_grid(),
 n_folds = 5,
 n_threads = 1,
 seed = 42,
  verbose = TRUE
)
```
#### Arguments

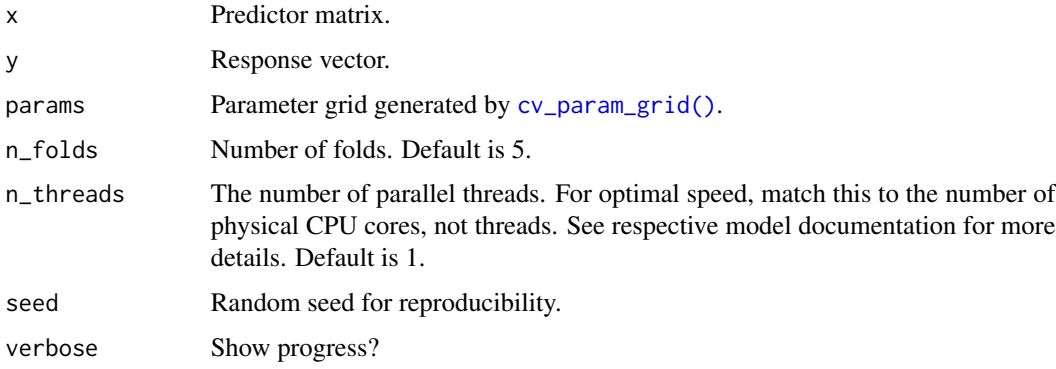

#### Value

A data frame containing the complete tuning grid and the AUC values, with the best parameter combination and the highest AUC value.

# Examples

```
sim_data <- msaenet::msaenet.sim.binomial(
 n = 100,
 p = 10,
 rho = 0.6,
  coef = rnorm(5, mean = 0, sd = 10),snr = 1,
  p.train = 0.8,
  seed = 42\lambdaparams <- cv_xgboost(
 sim_data$x.tr,
  sim_data$y.tr,
  params = cv_param_grid(
   n_iterations = c(100, 200),
   max\_depth = c(3, 5),
   learning_rate = c(0.1, 0.5)),
  n_folds = 5,
  n_threads = 1,
  seed = 42,
  verbose = FALSE
)
params$df
```
is\_installed\_catboost *Is catboost installed?*

# Description

Is catboost installed?

#### Usage

```
is_installed_catboost()
```
#### Value

TRUE if installed, FALSE if not.

#### Examples

is\_installed\_catboost()

<span id="page-9-0"></span>

# <span id="page-10-0"></span>Description

Is lightgbm installed?

# Usage

is\_installed\_lightgbm()

# Value

TRUE if installed, FALSE if not.

#### Examples

is\_installed\_lightgbm()

is\_installed\_xgboost *Is xgboost installed?*

# Description

Is xgboost installed?

#### Usage

is\_installed\_xgboost()

# Value

TRUE if installed, FALSE if not.

# Examples

is\_installed\_xgboost()

<span id="page-11-0"></span>lightgbm\_train *Train lightgbm model*

# Description

Train lightgbm model

# Usage

lightgbm\_train(data, label, params, ...)

#### Arguments

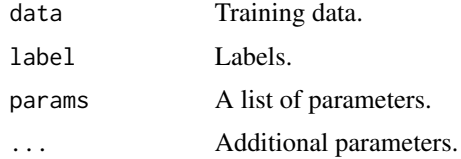

#### Value

A model object.

```
sim_data <- msaenet::msaenet.sim.binomial(
 n = 100,p = 10,
  rho = 0.6,
  coef = rnorm(5, mean = 0, sd = 10),snr = 1,
  p.train = 0.8,
  seed = 42)
fit <- suppressWarnings(
  lightgbm_train(
   data = sim_data$x.tr,
   label = sim_data$y.tr,
   params = list(
      objective = "binary",
     learning_rate = 0.1,
     num_iterations = 100,
     max\_depth = 3,
     num\_leaves = 2^3 - 1,
     num_threads = 1
   ),
    verbose = -1
```
## <span id="page-12-0"></span>predict.stackgbm 13

)  $\mathcal{L}$ fit

predict.stackgbm *Make predictions from a stackgbm model object*

#### Description

Make predictions from a stackgbm model object

#### Usage

```
## S3 method for class 'stackgbm'
predict(object, newx, threshold = 0.5, classes = c(1L, 0L), ...)
```
#### Arguments

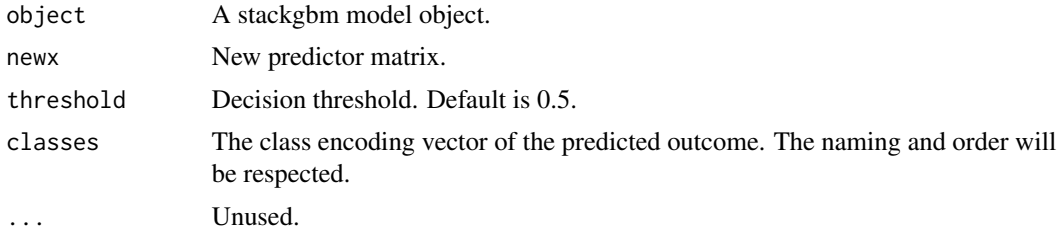

#### Value

A list of two vectors presenting the predicted classification probabilities and predicted response.

```
sim_data <- msaenet::msaenet.sim.binomial(
 n = 1000,
 p = 50,
 rho = 0.6,
  coef = rnorm(25, mean = 0, sd = 10),snr = 1,
  p.train = 0.8,
  seed = 42)
params_xgboost <- structure(
 list("nrounds" = 200, "eta" = 0.05, "max_deph'h" = 3),class = c("cv_params", "cv_xgboost")
)
```
#### <span id="page-13-0"></span>14 stackgbm

```
params_lightgbm <- structure(
  list("num_iterations" = 200, "max_depth" = 3, "learning_rate" = 0.05),
  class = c("cv_params", "cv_lightgbm")
)
params_catboost <- structure(
 list("iterations" = 100, "depth" = 3),
  class = c("cv_params", "cv_catboost")
\mathcal{L}fit <- stackgbm(
  sim_data$x.tr,
  sim_data$y.tr,
  params = list(
    params_xgboost,
    params_lightgbm,
    params_catboost
  )
)
predict(fit, newx = sim_data$x.te)
```
stackgbm *Model stacking for boosted trees*

#### Description

Model stacking with a two-layer architecture: first layer being boosted tree models fitted by xgboost, lightgbm, and catboost; second layer being a logistic regression model.

#### Usage

```
stackgbm(x, y, params, n_folds = 5L, seed = 42, verbose = TRUE)
```
#### Arguments

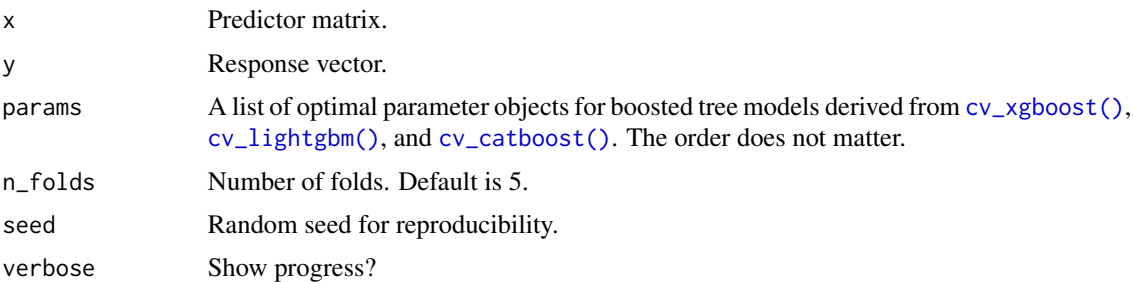

#### Value

Fitted boosted tree models and stacked tree model.

# <span id="page-14-0"></span>xgboost\_dmatrix 15

#### Examples

```
sim_data <- msaenet::msaenet.sim.binomial(
 n = 1000,
  p = 50,
  rho = 0.6,
  coef = rnorm(25, mean = 0, sd = 10),
  snr = 1,
  p.train = 0.8,
  seed = 42)
params_xgboost <- structure(
 list("nrounds" = 200, "eta" = 0.05, "max_deph" = 3),class = c("cv_params", "cv_xgboost")
\lambdaparams_lightgbm <- structure(
  list("num\_iterations" = 200, "max\_depth" = 3, "learning_rate" = 0.05),
  class = c("cv_params", "cv_lightgbm")
\lambdaparams_catboost <- structure(
  list("iterations" = 100, "depth" = 3),
  class = c("cv_params", "cv_catboost")
)
fit <- stackgbm(
  sim_data$x.tr,
  sim_data$y.tr,
 params = list(
   params_xgboost,
   params_lightgbm,
   params_catboost
  )
)
predict(fit, newx = sim_data$x.te)
```
xgboost\_dmatrix *Create xgb.DMatrix object*

# Description

Create xgb.DMatrix object

#### Usage

```
xgboost_dmatrix(data, label = NULL, ...)
```
#### Arguments

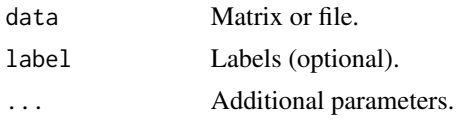

# Value

An xgb.DMatrix object.

#### Examples

```
sim_data <- msaenet::msaenet.sim.binomial(
 n = 100,
 p = 10,
 rho = 0.6,
  coef = rnorm(5, mean = 0, sd = 10),snr = 1,
  p.train = 0.8,
  seed = 42\mathcal{L}xgboost_dmatrix(sim_data$x.tr, label = sim_data$y.tr)
xgboost_dmatrix(sim_data$x.te)
```
xgboost\_train *Train xgboost model*

#### Description

Train xgboost model

#### Usage

```
xgboost_train(params, data, nrounds, ...)
```
#### Arguments

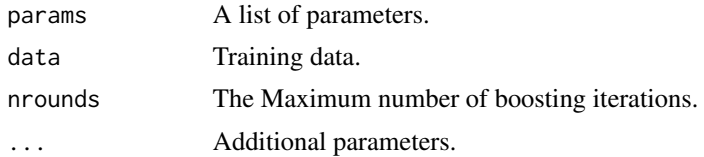

# Value

A model object.

<span id="page-15-0"></span>

# xgboost\_train 17

```
sim_data <- msaenet::msaenet.sim.binomial(
 n = 100,
 p = 10,
 rho = 0.6,
 coef = rnorm(5, mean = 0, sd = 10),snr = 1,
 p.train = 0.8,
  seed = 42\lambdax_train <- xgboost_dmatrix(sim_data$x.tr, label = sim_data$y.tr)
fit <- xgboost_train(
 params = list(
   objective = "binary:logistic",
   eval_metric = "auc",
   max\_depth = 3,
   eta = 0.1),
  data = x_train,
  nrounds = 100,
  nthread = 1
\mathcal{L}fit
```
# <span id="page-17-0"></span>Index

```
catboost_load_pool, 2
catboost_predict, 3
catboost_train, 4
cv_catboost, 5
cv_catboost(), 14
cv_lightgbm, 6
cv_lightgbm(), 14
cv_param_grid, 8
cv_param_grid(), 5, 7, 9
cv_xgboost, 9
cv_xgboost(), 14
is_installed_catboost, 10
is_installed_lightgbm, 11
```
is\_installed\_xgboost, [11](#page-10-0)

lightgbm\_train, [12](#page-11-0)

predict.stackgbm, [13](#page-12-0)

stackgbm, [14](#page-13-0)

xgboost\_dmatrix, [15](#page-14-0) xgboost\_train, [16](#page-15-0)